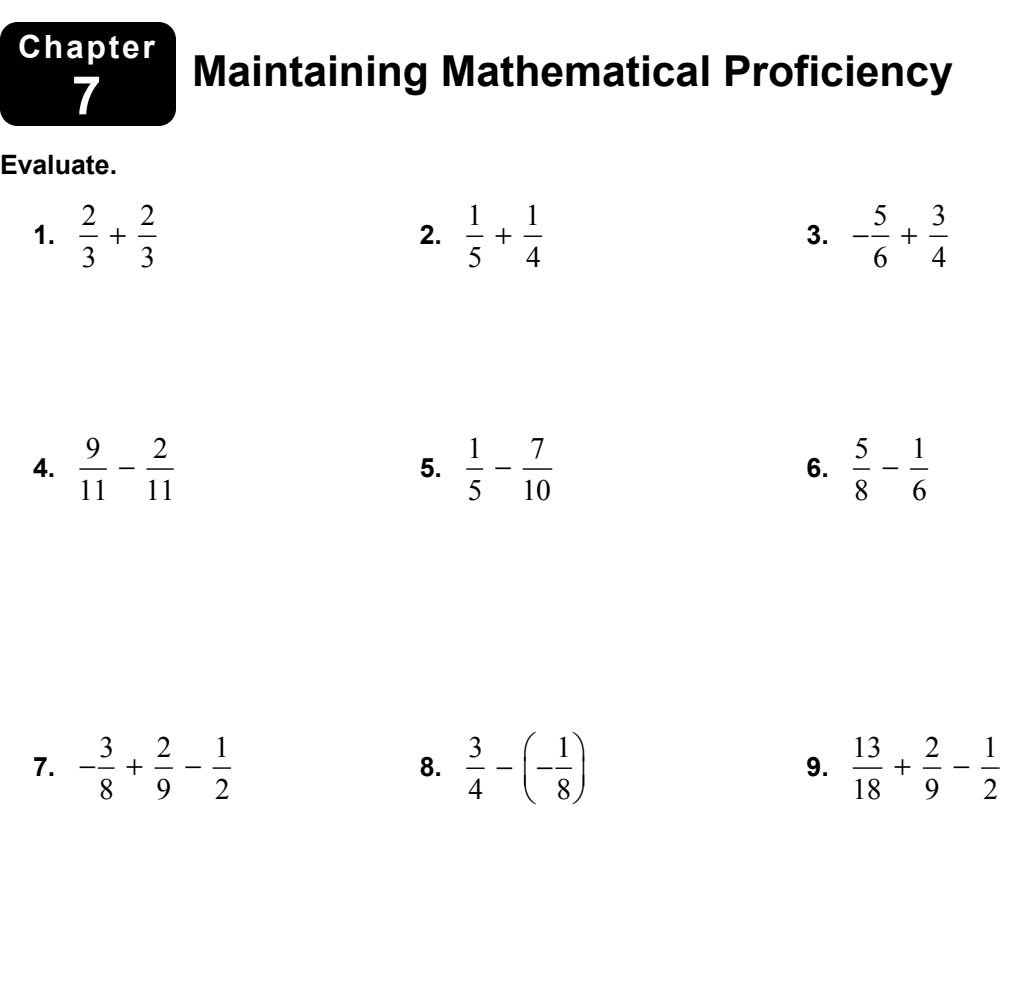

**Simplify.** 

**10.**  $\frac{2}{3}$  $\frac{8}{15}$ **11.**  1 6  $\frac{6}{- \frac{2}{3}}$  **12.**  $\frac{3}{4}$ 12

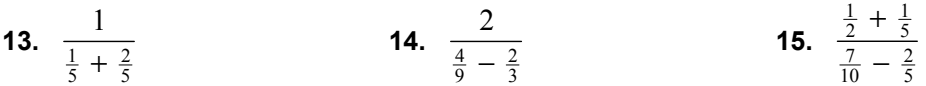

## **7.1 Inverse Variation**

**For use with Exploration 7.1** 

**Essential Question** How can you recognize when two quantities vary directly or inversely?

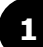

## **EXPLORATION: Recognizing Direct Variation**

#### **Go to** *BigIdeasMath.com* **for an interactive tool to investigate this exploration.**

**Work with a partner.** You hang different weights from the same spring.

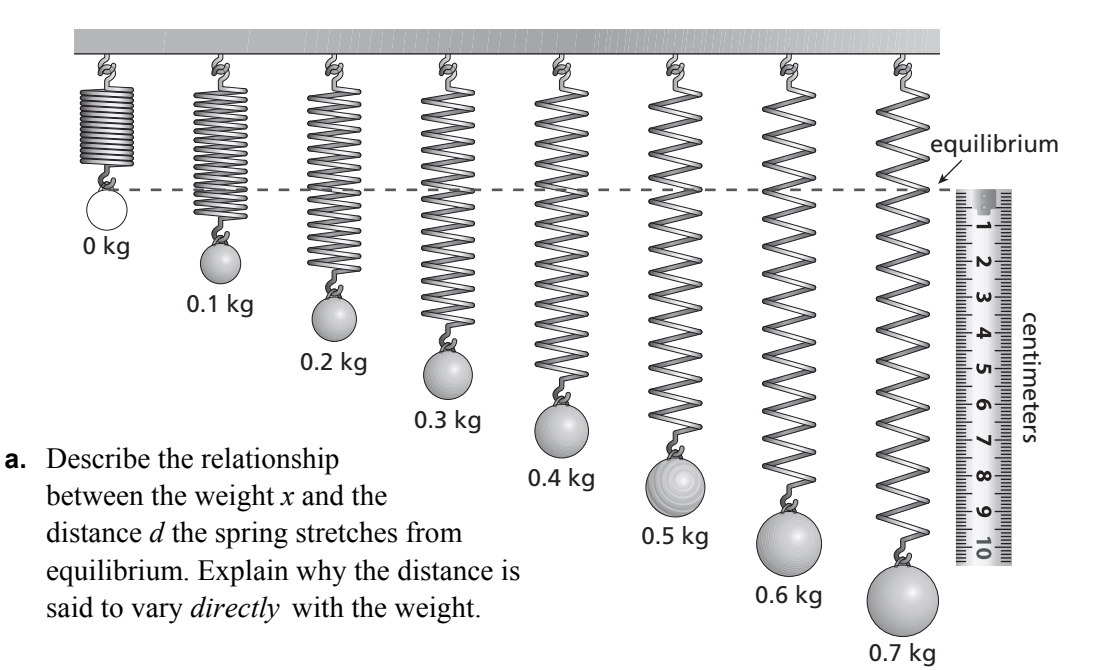

- **b.** Estimate the values of *d* from the figure. Then draw a scatter plot of the data. What are the characteristics of the graph?
- **c.** Write an equation that represents *d* as a function of *x*.
- **d.** In physics, the relationship between  $d$  and  $x$  is described by *Hooke's Law*. How would you describe Hooke's Law?

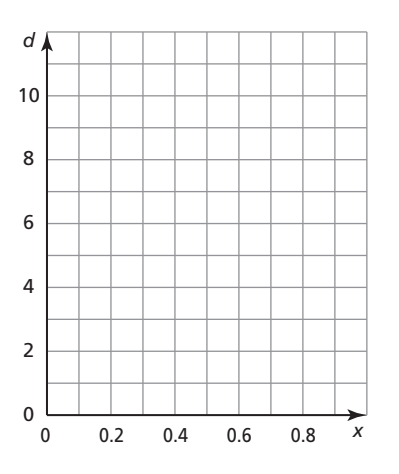

## **7.1** Inverse Variation (continued)

### **EXPLORATION:** Recognizing Inverse Variation

#### **Go to** *BigIdeasMath.com* **for an interactive tool to investigate this exploration.**

**Work with a partner.** The table shows the length *x* (in inches) and the width *y* (in inches) of a rectangle. The area of each rectangle is 64 square inches.

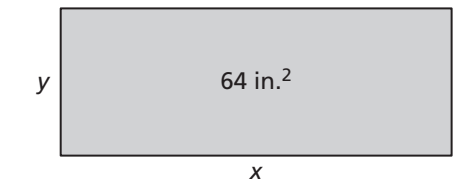

- **a.** Complete the table.
- **b.** Describe the relationship between *x* and *y*. Explain why *y* is said to vary *inversely* with *x*.

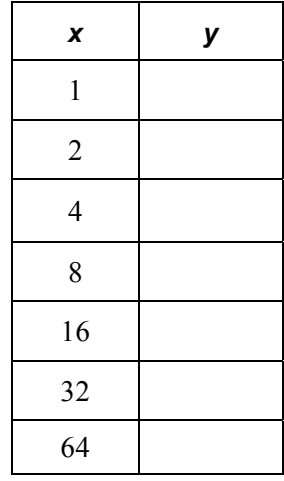

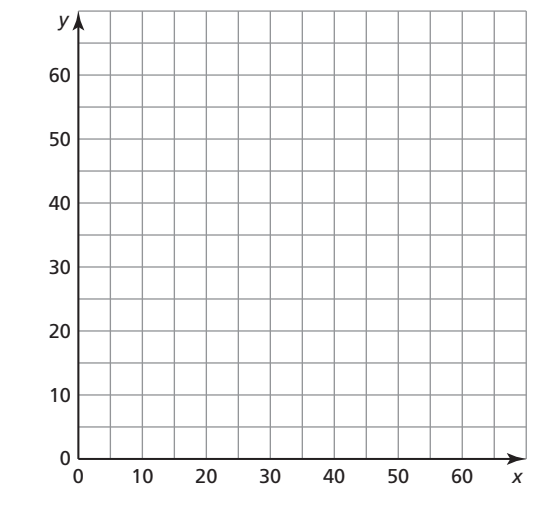

- **c.** Draw a scatter plot of the data. What are the characteristics of the graph?
- **d.** Write an equation that represents *y* as a function of *x*.

## **Communicate Your Answer**

- **3.** How can you recognize when two quantities vary directly or inversely?
- **4.** Does the flapping rate of the wings of a bird vary directly or inversely with the length of its wings? Explain your reasoning.

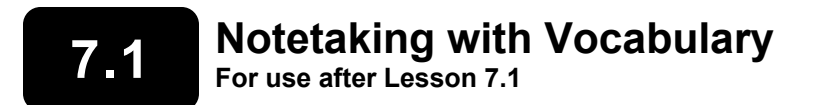

**In your own words, write the meaning of each vocabulary term.** 

inverse variation

constant of variation

**Core Concepts** 

#### **Inverse Variation**

Two variables *x* and *y* show **inverse variation** when they are related as follows:

 $y = \frac{a}{a}, a \neq 0$ *x*  $=$   $\frac{a}{2}$ ,  $a \neq$ 

The constant *a* is the **constant of variation,** and *y* is said to *vary inversely* with *x*.

Name **Date Date Date Date Date Date Date Date Date Date Date Date Date Date Date Date D** 

## **7.1 Notetaking with Vocabulary (continued)**

## **Extra Practice**

**In Exercises 1–9, tell whether** *x* **and** *y* **show** *direct variation***,** *inverse variation***, or**  *neither***.** 

**1.** 
$$
3xy = 1
$$
 **2.**  $\frac{5}{x} = y$  **3.**  $x + 11 = y$ 

**4.** 
$$
x + y = -2
$$
   
**5.**  $\frac{4}{5}x = y$    
**6.**  $x - 8y = 1$ 

**7.** 
$$
\frac{x}{7} = y
$$
 **8.**  $6xy = 0$  **9.**  $\frac{y}{9x} = 1$ 

**In Exercises 10–12, tell whether** *x* **and** *y* **show** *direct variation***,** *inverse variation***, or**  *neither***.** 

 **10.** 

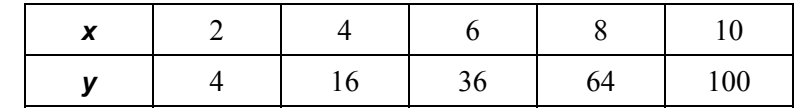

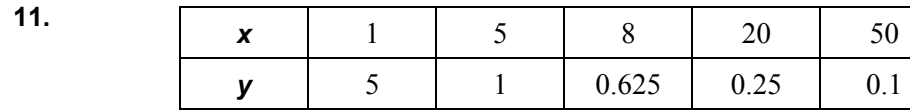

 **12.** 

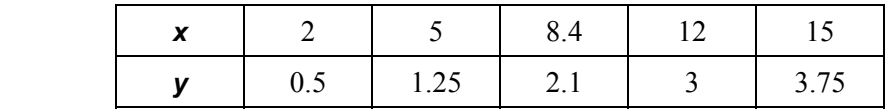

## **7.1 Notetaking with Vocabulary (continued)**

**In Exercises 13–16, the variables** *x* **and** *y* **vary inversely. Use the given values to write an equation relating** *x* **and** *y***. Then find** *y* **when**  $x = 5$ **.** 

**13.** 
$$
x = 2, y = 2
$$
   
**14.**  $x = 6, y = 3$ 

**15.** 
$$
x = 20
$$
,  $y = \frac{7}{20}$    
**16.**  $x = \frac{10}{9}$ ,  $y = \frac{3}{2}$ 

**17.** When temperature is held constant, the volume *V* of a gas is inversely proportional to the pressure *P* of the gas on its container. A pressure of 32 pounds per square inch results in a volume of 20 cubic feet. What is the pressure if the volume becomes 10 cubic feet?

**18.** The time *t* (in days) that it takes to harvest a field varies inversely with the number *n* of farm workers. A farmer can harvest his crop in 20 days with 7 farm workers. How long will it take to harvest the crop if he hires 10 farm workers?

## **7.2 Graphing Rational Functions For use with Exploration 7.2**

**Essential Question** What are some of the characteristics of the graph of a rational function?

The parent function for rational functions with a linear numerator and a linear denominator is

$$
f(x) = \frac{1}{x}.
$$
 Parent function

The graph of this function, shown at the right, is a *hyperbola*.

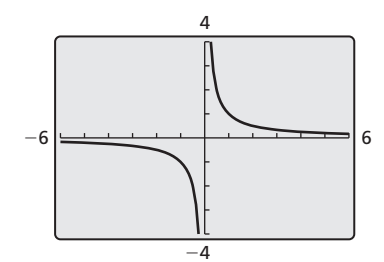

#### **EXPLORATION:** Identifying Graphs of Rational Functions

**Work with a partner.** Each function is a transformation of the graph of the parent

function  $f(x) = \frac{1}{x}$ . Match the function with its graph. Explain your reasoning. Then describe the transformation.

**a.** 
$$
g(x) = \frac{1}{x-1}
$$
 **b.**  $g(x) = \frac{-1}{x-1}$  **c.**  $g(x) = \frac{x+1}{x-1}$ 

**d.** 
$$
g(x) = \frac{x-2}{x+1}
$$
   
**e.**  $g(x) = \frac{x}{x+2}$    
**f.**  $g(x) = \frac{-x}{x+2}$ 

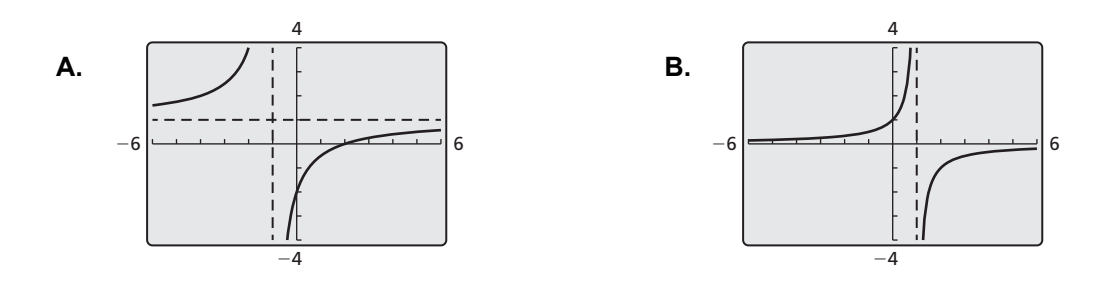

#### **7.2 Graphing Rational Functions (continued)**

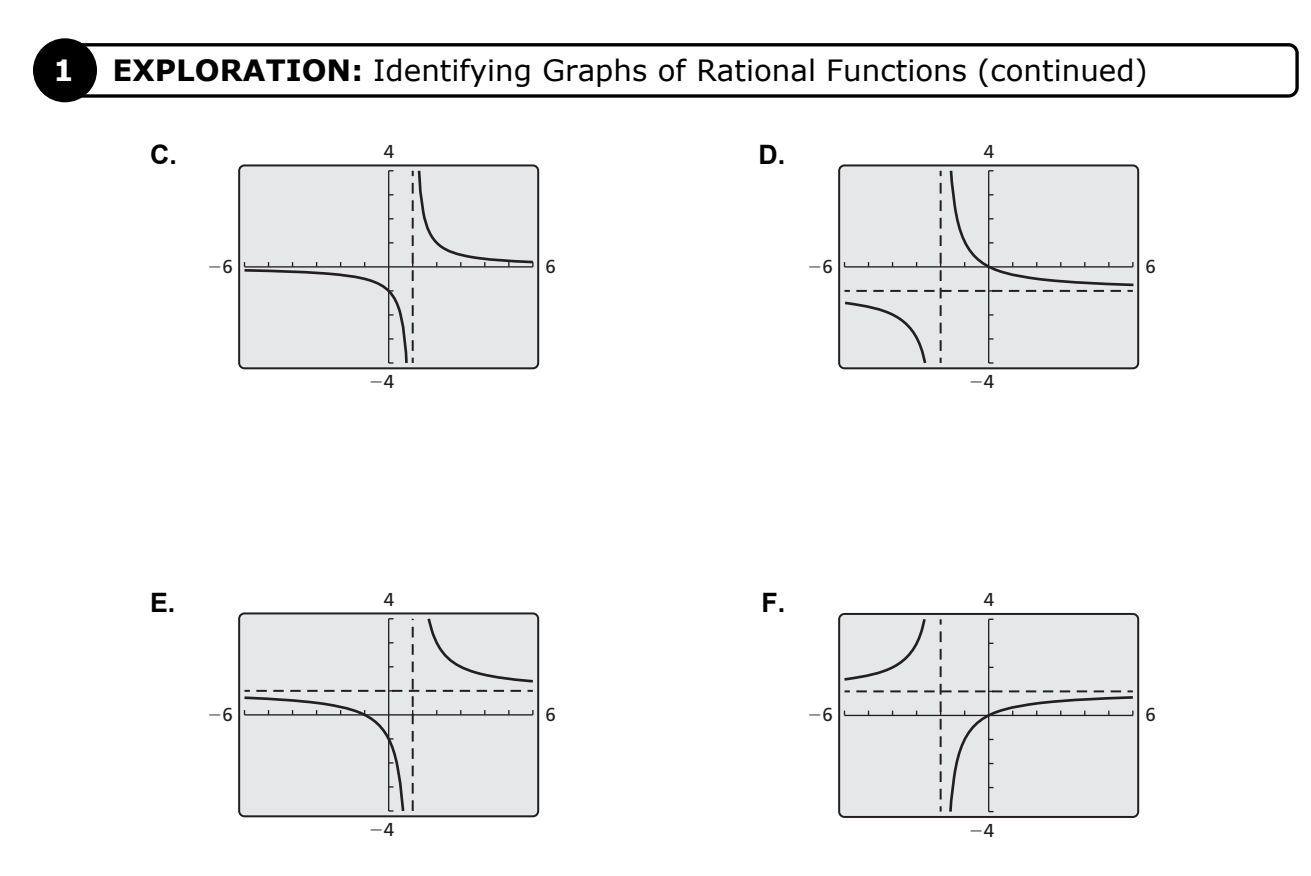

## **Communicate Your Answer**

- **2.** What are some of the characteristics of the graph of a rational function?
- **3.** Determine the intercepts, asymptotes, domain, and range of the rational function

$$
g(x) = \frac{x-a}{x-b}.
$$

## **7.2 Notetaking with Vocabulary For use after Lesson 7.2**

**In your own words, write the meaning of each vocabulary term.**  rational function

## **Core Concepts**

## **Parent Function for Simple Rational Functions**

The graph of the parent function  $f(x) = \frac{1}{x}$  is a *hyperbola*, which consists of two symmetrical parts called branches. The

domain and range are all nonzero real numbers.

Any function of the form  $g(x) = \frac{a}{a} (a \neq 0)$ *x*  $= -a$  (*a*  $\neq$  0) has the same asymptotes, domain, and range as the function  $f(x) = \frac{1}{x}$ .

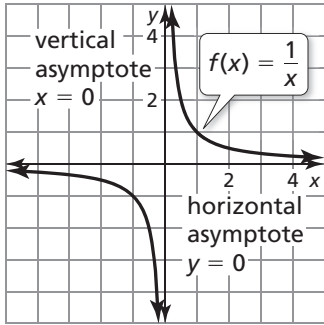

## **7.2 Notetaking with Vocabulary (continued)**

## **Graphing Translations of Simple Rational Functions**

To graph a rational function of the form  $y = \frac{a}{x - h} + k$ , follow these steps:

**Step 1** Draw the asymptotes  $x = h$  and  $y = k$ .

- **Step 2** Plot points to the left and to the right of the vertical asymptote.
- **Step 3** Draw the two branches of the hyperbola so that they pass through the plotted points and approach the asymptotes.

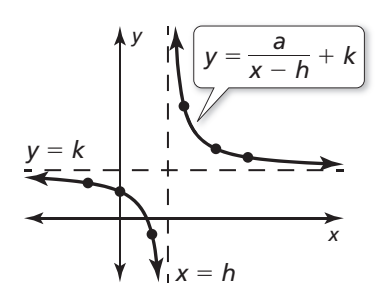

#### **Notes:**

## **Extra Practice**

**In Exercises 1 and 2, graph the function. Compare the graph with the graph of**   $f(x) = \frac{1}{x}$ .

1. 
$$
g(x) = \frac{0.25}{x}
$$

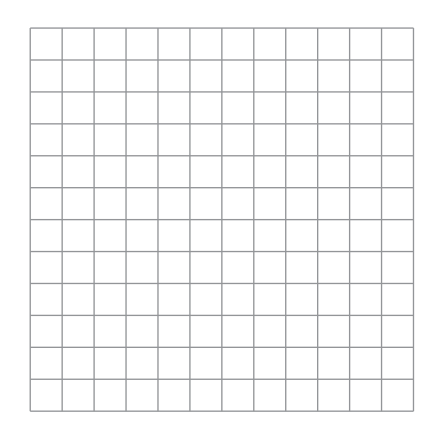

$$
= \frac{0.25}{x}
$$
 **2.**  $h(x) = \frac{-2}{x}$ 

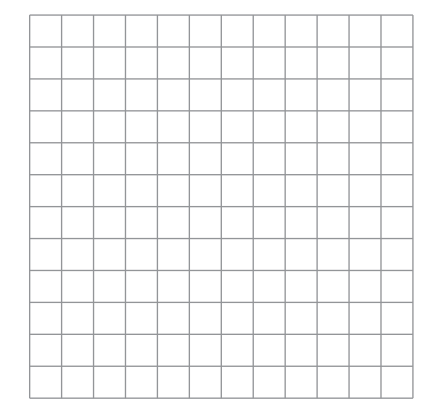

## **In Exercises 3 and 4, graph the function. State the domain and range.**

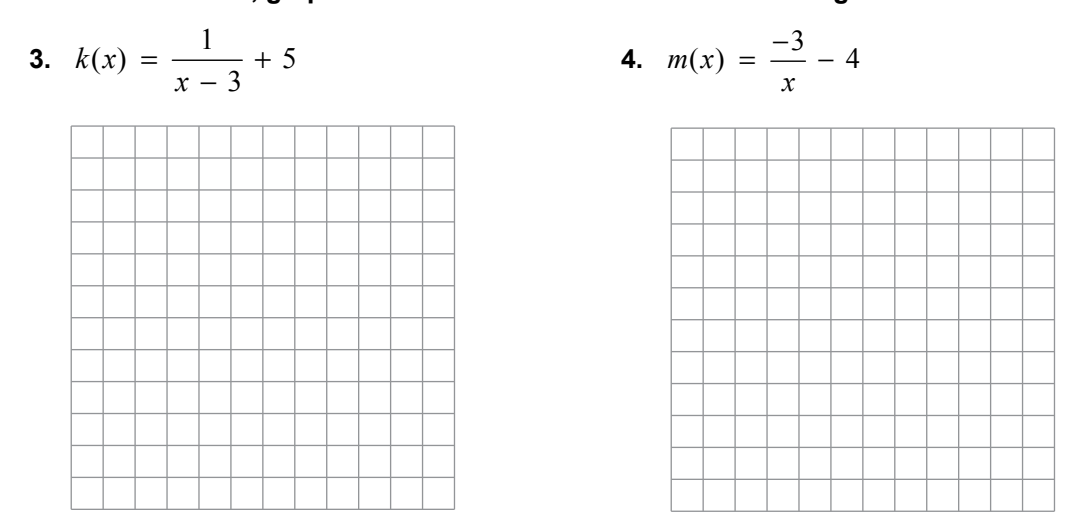

In Exercises 5 and 6, rewrite the function in the form  $g(x) = \frac{a}{x - h} + k$ . Graph **the function. Describe the graph of** *g* **as a transformation of the graph of**   $f(x) = \frac{a}{x}$ .

**5.** 
$$
g(x) = \frac{x+2}{x-5}
$$
   
**6.**  $g(x) = \frac{2x+8}{3x-12}$ 

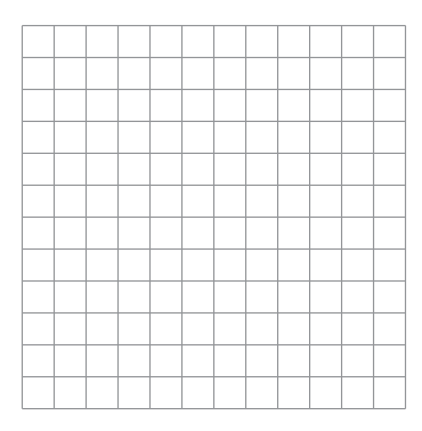

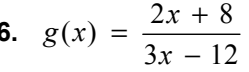

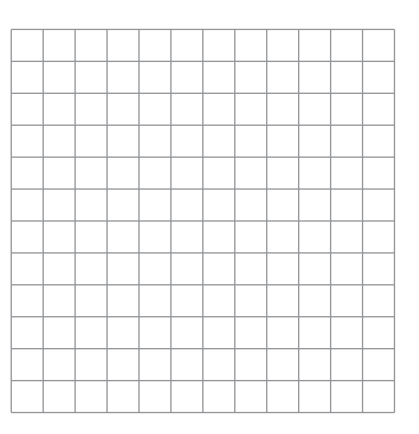

#### **7.3 Multiplying and Dividing Rational Expressions For use with Exploration 7.3**

**Essential Question** How can you determine the excluded values in a product or quotient of two rational expressions?

**1 EXPLORATION:** Multiplying and Dividing Rational Expressions

**Work with a partner.** Find the product or quotient of the two rational expressions. Then match the product or quotient with its excluded values. Explain your reasoning.

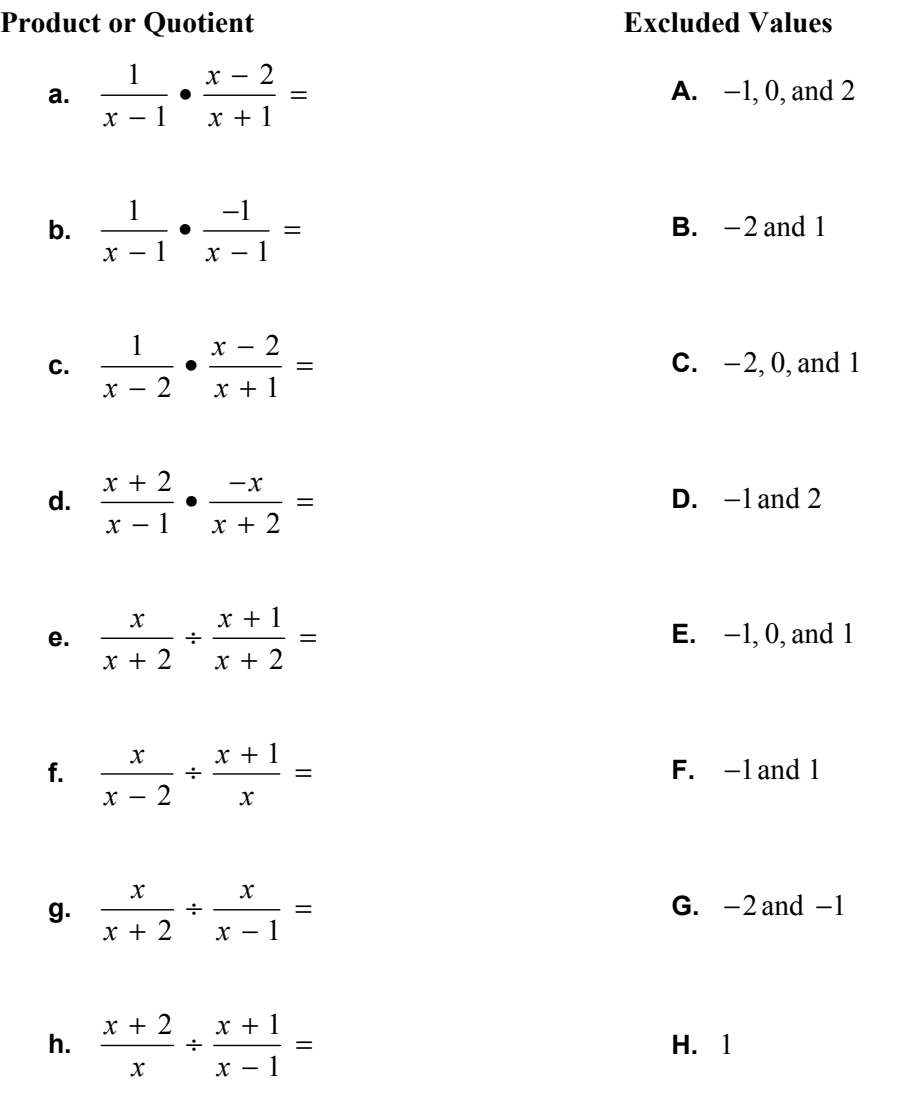

## **7.3 Multiplying and Dividing Rational Expressions (continued)**

## **2 EXPLORATION:** Writing a Product or Quotient

**Work with a partner.** Write a product or quotient of rational expressions that has the given excluded values. Justify your answer.

**a.**  $-1$ 

**b.**  $-1$  and 3

**c.**  $-1$ , 0, and 3

## **Communicate Your Answer**

- **3.** How can you determine the excluded values in a product or quotient of two rational expressions?
- **4.** Is it possible for the product or quotient of two rational expressions to have *no* excluded values? Explain your reasoning. If it is possible, give an example.

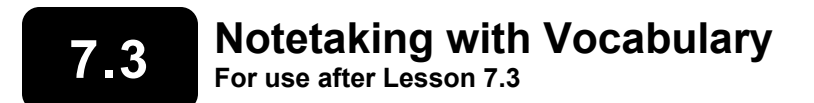

**In your own words, write the meaning of each vocabulary term.** 

rational expression

simplified form of a rational expression

## **Core Concepts**

### **Simplifying Rational Expressions**

Let *a*, *b*, and *c* be expressions with  $b \neq 0$  and  $c \neq 0$ .

**Property** *b c a b* Divide out common factor *c*.

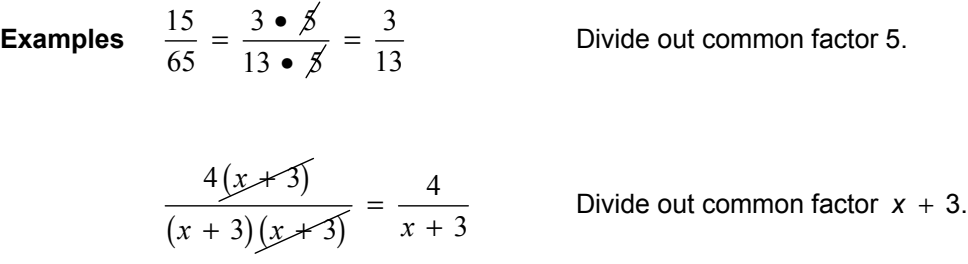

## **7.3 Notetaking with Vocabulary (continued)**

#### **Multiplying Rational Expressions**

Let *a*, *b*, *c*, and *d* be expressions with  $b \neq 0$  and  $d \neq 0$ .

**Property**  $\frac{a}{b} \cdot \frac{c}{d} = \frac{ac}{bd}$ Simplify  $\frac{ac}{bd}$  if possible.

#### **Example**

$$
\frac{5x^2}{2xy^2} \cdot \frac{6xy^3}{10y} = \frac{30x^3y^3}{20xy^3} = \frac{\cancel{10} \cdot 3 \cdot \cancel{x} \cdot x^2 \cdot \cancel{y^3}}{\cancel{10} \cdot 2 \cdot \cancel{x} \cdot \cancel{y^3}} = \frac{3x^2}{2}, x \neq 0, y \neq 0
$$

#### **Notes:**

#### **Dividing Rational Expressions**

Let *a*, *b*, *c*, and *d* be expressions with  $b \neq 0$ ,  $c \neq 0$ , and  $d \neq 0$ .

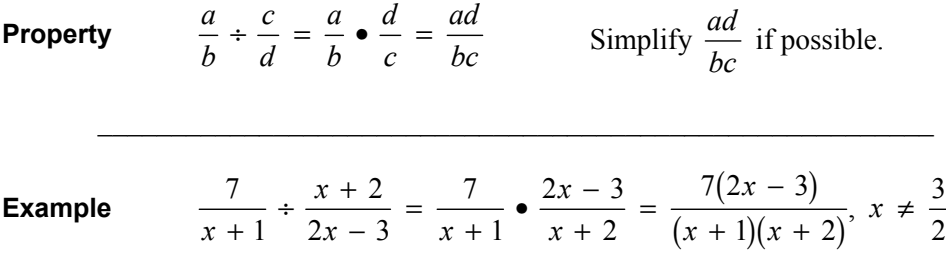

#### **7.3 Notetaking with Vocabulary (continued)**

## **Extra Practice**

**In Exercises 1–4, simplify the expression, if possible.** 

1. 
$$
\frac{2x^3 - 8x^2}{6x^2}
$$
 2. 
$$
\frac{5xy^3 - 2x^2y^2}{x^2y^2}
$$

**3.** 
$$
\frac{x^2 - 5x + 4}{x^2 - 2x + 1}
$$
  
**4.** 
$$
\frac{x^3 + 3x^2}{x^2 - 5x - 24}
$$

#### **In Exercises 5–10, find the product or the quotient.**

$$
5. \quad \frac{3xy}{xy^2} \bullet \frac{y}{2x} \qquad \qquad 6. \quad \frac{x+y}{7xy} \div \frac{4x}{y}
$$

7. 
$$
\frac{x(x + 1)}{x - 2} \div \frac{(x + 1)(x - 6)}{(x - 6)(x - 9)}
$$
8. 
$$
\frac{x^2 - 2x - 3}{x^2 - 1} \cdot \frac{x^2 - 2x - 63}{x^2 + 4x - 21}
$$

**9.** 
$$
\frac{x^2 - 2x}{x + 7} \cdot \frac{x^3 + 8}{x^3 - 4x}
$$
  
**10.** 
$$
\frac{x^2 + 2x - 15}{x^2 - 3x - 40} \div \frac{x^2 + 8x - 9}{x^2 + x - 72}
$$

## **7.4 Adding and Subtracting Rational Expressions For use with Exploration 7.4**

**Essential Question** How can you determine the domain of the sum or difference of two rational expressions?

**EXPLORATION:** Adding and Subtracting Rational Expressions

**Work with a partner.** Find the sum or difference of the two rational expressions. Then match the sum or difference with its domain. Explain your reasoning. **Sum or Difference Domain Community a.**  $\frac{1}{1} + \frac{3}{1}$  $x - 1 \, x - 1$  $\mathbf{A}$ . all real numbers except  $-2$ **b.**  $\frac{1}{2} + \frac{1}{2}$  $x-1$  *x* **B.** all real numbers except -1 and 1 **c.**  $\frac{1}{\sqrt{1}} + \frac{1}{\sqrt{1}}$  $x - 2 - x$ **C.** all real numbers except 1 **d.**  $\frac{1}{\sqrt{1}} + \frac{-1}{\sqrt{1}}$  $x - 1 \, x + 1$  $+\frac{-1}{\sqrt{2}}$  =  $-1$   $x +$ **D.** all real numbers except 0 **e.**  $\frac{x}{1} - \frac{x+1}{2}$ 2 2 *x x*  $\frac{x}{x+2} - \frac{x+1}{2+x} =$ **E.** all real numbers except  $-2$  and 1 **f.**  $\frac{x}{1} - \frac{x+1}{1}$ 2 *x x*  $x - 2$  *x* **F.** all real numbers except 0 and 1 **g.**  $\frac{x}{x+2} - \frac{x}{x-1} =$ **G.** all real numbers except 2 **h.**  $\frac{x+2}{x} - \frac{x+1}{x}$ *x x* **H.** all real numbers except 0 and 2

### **7.4 Adding and Subtracting Rational Expressions (continued)**

#### **2 EXPLORATION:** Writing a Sum or Difference

**Work with a partner.** Write a sum or difference of rational expressions that has the given domain. Justify your answer.

**a.** all real numbers except -1

**b.** all real numbers except -1 and 3

**c.** all real numbers except  $-1$ , 0, and 3

## **Communicate Your Answer**

- **3.** How can you determine the domain of the sum or difference of two rational expressions?
- **4.** Your friend found a sum as follows. Describe and correct the error(s).

$$
\frac{x}{x+4} + \frac{3}{x-4} = \frac{x+3}{2x}
$$

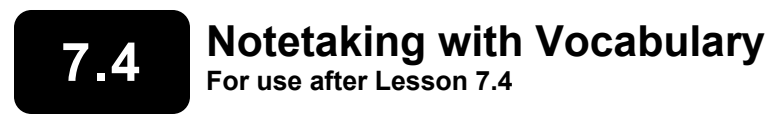

**In your own words, write the meaning of each vocabulary term.** 

complex fraction

## **Core Concepts**

#### **Adding or Subtracting with Like Denominators**

Let *a*, *b*, and *c* be expressions with  $c \neq 0$ .

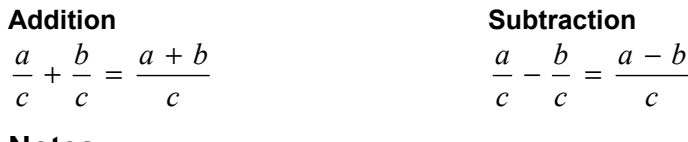

**Notes:** 

#### **Adding or Subtracting with Unlike Denominators**

Let *a*, *b*, *c*, and *d* be expressions with  $c \neq 0$  and  $d \neq 0$ .

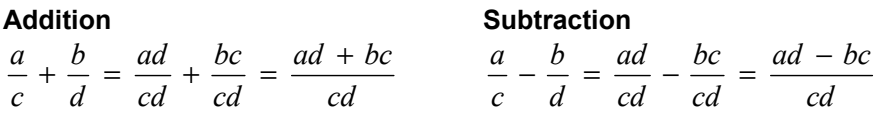

## **7.4 Notetaking with Vocabulary (continued)**

#### **Simplifying Complex Fractions**

- **Method 1** If necessary, simplify the numerator and denominator by writing each as a single fraction. Then divide by multiplying the numerator by the reciprocal of the denominator.
- **Method 2** Multiply the numerator and the denominator by the LCD of *every* fraction in the numerator and denominator. Then simplify.

**Notes:** 

## **Extra Practice**

**In Exercises 1–4, find the sum or difference.** 

1. 
$$
\frac{1}{x-1} - \frac{5}{x-1}
$$
  
2.  $\frac{4x}{3x-5} + \frac{x}{3x-5}$ 

3. 
$$
\frac{6x}{x+4} + \frac{24}{x+4}
$$
 4.  $\frac{2x^2}{x-7} - \frac{14x}{x-7}$ 

## **7.4 Notetaking with Vocabulary (continued)**

**In Exercises 5–7, find the least common multiple of the expressions.** 

**5.** 
$$
9x^3, 3x^2 - 21x
$$
   
**6.**  $x + 5, 2x^2 + 11x + 5$    
**7.**  $x^2 + 5x + 6, x^2 - 3x - 18$ 

**In Exercises 8–11, find the sum or the difference.** 

8. 
$$
\frac{3}{2x} + \frac{11}{5x}
$$
 9.  $\frac{15}{x-2} + \frac{3}{x+8}$ 

**10.** 
$$
\frac{3x}{2x+1} + \frac{10}{2x^2 - 5x - 3}
$$
**11.** 
$$
\frac{x}{x-7} - \frac{2}{x+1} - \frac{8x}{x^2 - 6x - 7}
$$

**In Exercises 12 and 13, simplify the complex fraction.** 

**12.** 
$$
\frac{\frac{x}{10} - 3}{5 + \frac{1}{x}}
$$
  
**13.** 
$$
\frac{\frac{12}{x^2 - 7x - 44}}{\frac{2}{x - 11} + \frac{1}{x + 4}}
$$

## **7.5 Solving Rational Equations For use with Exploration 7.5**

**Essential Question** How can you solve a rational equation?

## **EXPLORATION:** Solving Rational Equations

**Work with a partner.** Match each equation with the graph of its related system of equations. Explain your reasoning. Then use the graph to solve the equation.

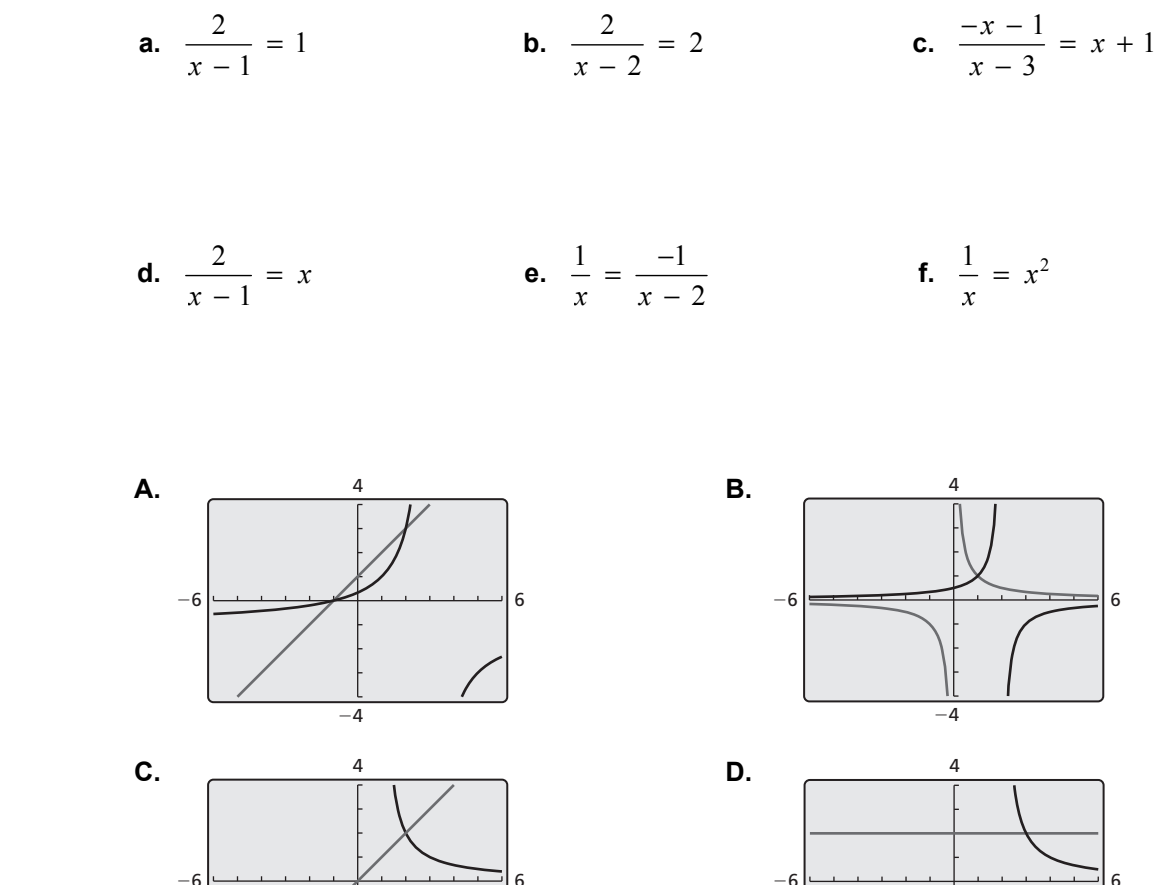

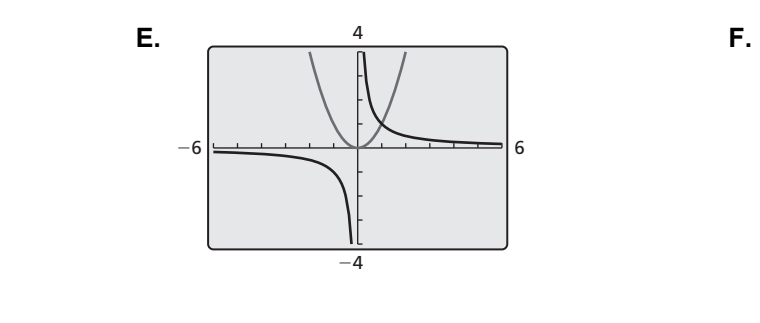

−4

6

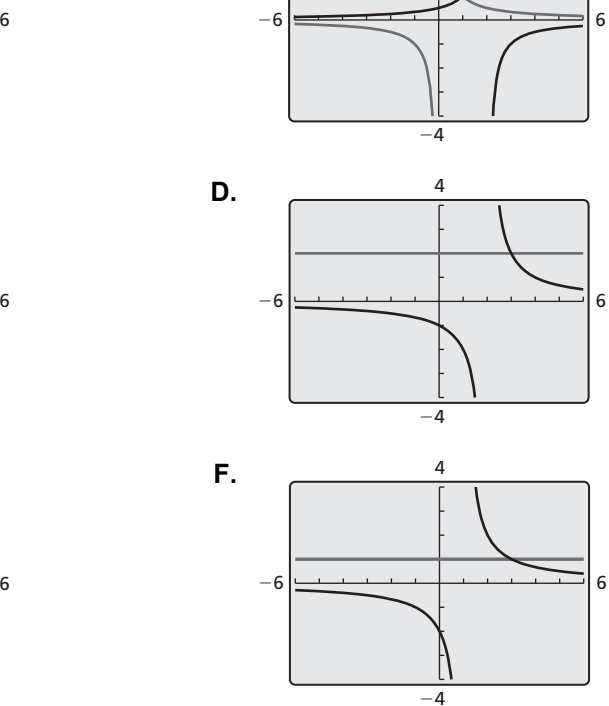

## **7.5 Solving Rational Equations (continued)**

#### **EXPLORATION:** Solving Rational Equations

#### **Go to** *BigIdeasMath.com* **for an interactive tool to investigate this exploration.**

**Work with a partner.** Look back at the equations in Explorations 1(d) and 1(e). Suppose you want a more accurate way to solve the equations than using a graphical approach.

 **a.** Show how you could use a *numerical approach* by creating a table. For instance, you might use a spreadsheet to solve the equations.

 **b.** Show how you could use an *analytical approach*. For instance, you might use the method you used to solve proportions.

## **Communicate Your Answer**

- **3.** How can you solve a rational equation?
- **4.** Use the method in either Exploration 1 or 2 to solve each equation.
- **a.**  $\frac{x+1}{1} = \frac{x-1}{1}$  $\frac{x+1}{x-1} = \frac{x-1}{x+1}$  $\frac{x+1}{x-1} = \frac{x-1}{x+1}$  **b.**  $\frac{1}{x+1} = \frac{1}{x^2+1}$  **c.**  $\frac{1}{x^2-1} = \frac{1}{x-1}$

# **7.5** Notetaking with Vocabulary<br> **For use after Lesson 7.5**

**In your own words, write the meaning of each vocabulary term.** 

cross multiplying

## **7.5 Notetaking with Vocabulary (continued)**

## **Extra Practice**

**In Exercises 1–4, solve the equation by cross multiplying. Check your solution(s).** 

1. 
$$
\frac{2}{x+8} = \frac{5}{2x-7}
$$
  
2.  $\frac{x}{x+1} = \frac{-4}{x}$ 

3. 
$$
\frac{x+1}{x-3} = \frac{x+2}{x-6}
$$
4. 
$$
\frac{-2}{x-3} = \frac{x+9}{x+21}
$$

**In Exercises 5–12, solve the equation by using the LCD. Check your solution(s).** 

**5.** 
$$
\frac{4}{7} - \frac{1}{x} = 6
$$
   
**6.**  $\frac{3}{x+1} + \frac{4}{x+2} = \frac{15}{x+2}$ 

7. 
$$
\frac{12}{x+4} - \frac{7}{x} = \frac{22}{x^2 + 4x}
$$
8. 
$$
3 - \frac{18}{x-1} = -\frac{12}{x}
$$

7.5 Notetaking with Vocabulary (continued)  
\n9. 
$$
\frac{2}{x-5} + \frac{3}{x} = \frac{10}{x^2 - 5x}
$$
  
\n10.  $\frac{x+6}{x-4} - \frac{30}{x^2 - 5x + 4} = \frac{3}{x-1}$   
\n11.  $\frac{x}{x-5} + \frac{2}{x+2} = \frac{11}{x^2 - 3x - 10}$   
\n12.  $\frac{x-2}{x-4} - \frac{2}{x-1} = \frac{12}{x^2 - 5x + 4}$ 

In Exercises 13 and 14, determine whether the inverse of *f* is a function. Then find **the inverse.** 

**13.** 
$$
f(x) = \frac{8}{x-3}
$$
 **14.**  $f(x) = \frac{12}{x} + 9$ 

**15.** You can complete the yard work at your friend's home in 5 hours. Working together, you and your friend can complete the yard work in 3 hours. How long would it take your friend to complete the yard work when working alone?

 Let *t* be the time (in hours) your friend would take to complete the yard work when working alone.

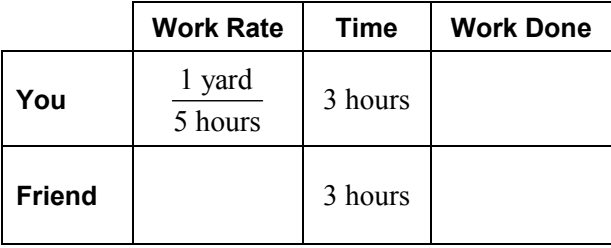